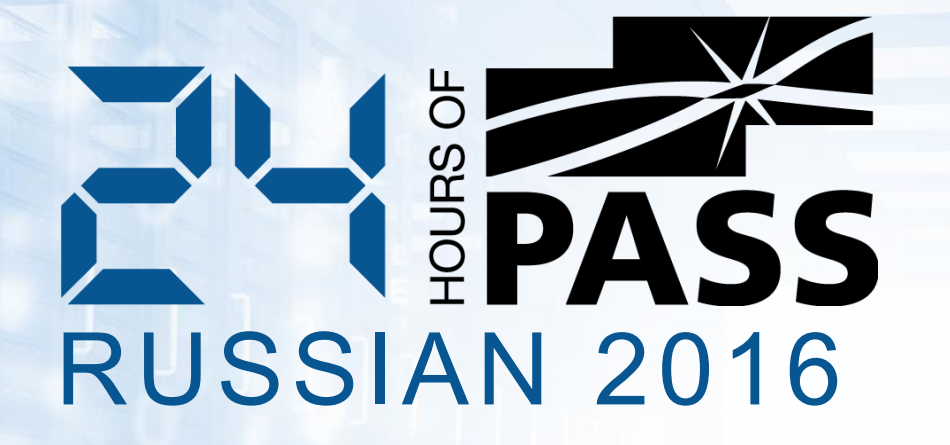

# SQL Server Transaction log

Внутреннее устройство и решение проблем

Завадский Андрей

#### Обо мне

- Архитектор, SQL и .NET разработчик, Аякс-Медиа, Краснодар
- Опыт в IT сфере 20 лет
	- SQL Server начиная с версии 7.0 (2001 г.)
	- Разработка: FoxPro, Clipper, Delphi, VB, C#, ASP.NET, MVC, JS, Sharepoint
- Контакты:
	- B http://andreyzavadskiy.com
	- $\left| \mathbf{f} \right|$ https://www.facebook.com/andrey.k.zavadskiy
	- @AndreyZavadskiy  $\blacktriangleright$
	- $\boxed{\mathbf{in}}$ https://www.linkedin.com/in/zavadskiy

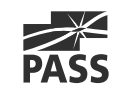

Содержание

- Логическая и физическая архитектура
- Транзакции и журнал транзакций
- Расширение и усечение журнала транзакций
- Фрагментация журнала транзакций
- Решение проблем
- Отложенные транзакции (Delayed durability)

#### Предназначение журнала транзакций

- Обеспечивает требования ACID (атомарность, согласованность, изолированность и долговечность)
- Восстановление БД в случае разрушения либо при перезапуске SQL сервера
- Восстановление БД, файла, файловой группы, страницы до момента сбоя
- Поддержка транзакционной репликации
- **Поддержка решений высокой надежности (HA&DR)**

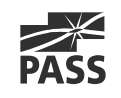

#### Логическая архитектура

- Представляет собой список записей журнала (log record)
- Каждая запись имеет уникальный номер Log Sequence Number (LSN) 00000028 : 00000120 : 0002 VLF number Log block number Log record number
- Записи журнала хранят информацию о транзакциях, состояниях до и после изменения, размещении (allocation) и др..
- Просмотр доступен через T-SQL функцию fn\_dblog()

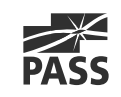

# Физическая архитектура (1)

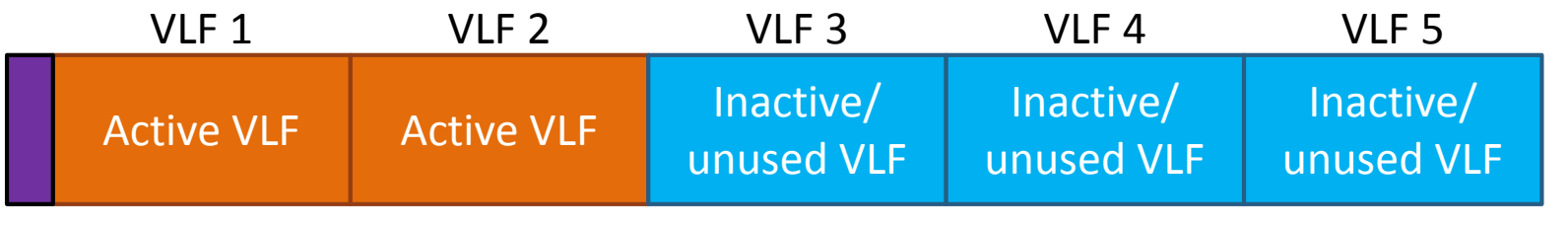

Header

- Заголовок файла 8 Кбайт с метаданными
- Состоит из виртуальных файлов журнала (Virtual Log File, сокр. VLF)
- Идентификатор VLF логический последовательный номер (FSeqNo)
- Журнал транзакций содержит минимум 2 VLF, размер одного VLF от 248 Кбайт

6

Всегда заполняется нулями при создании

# Физическая архитектура (2)

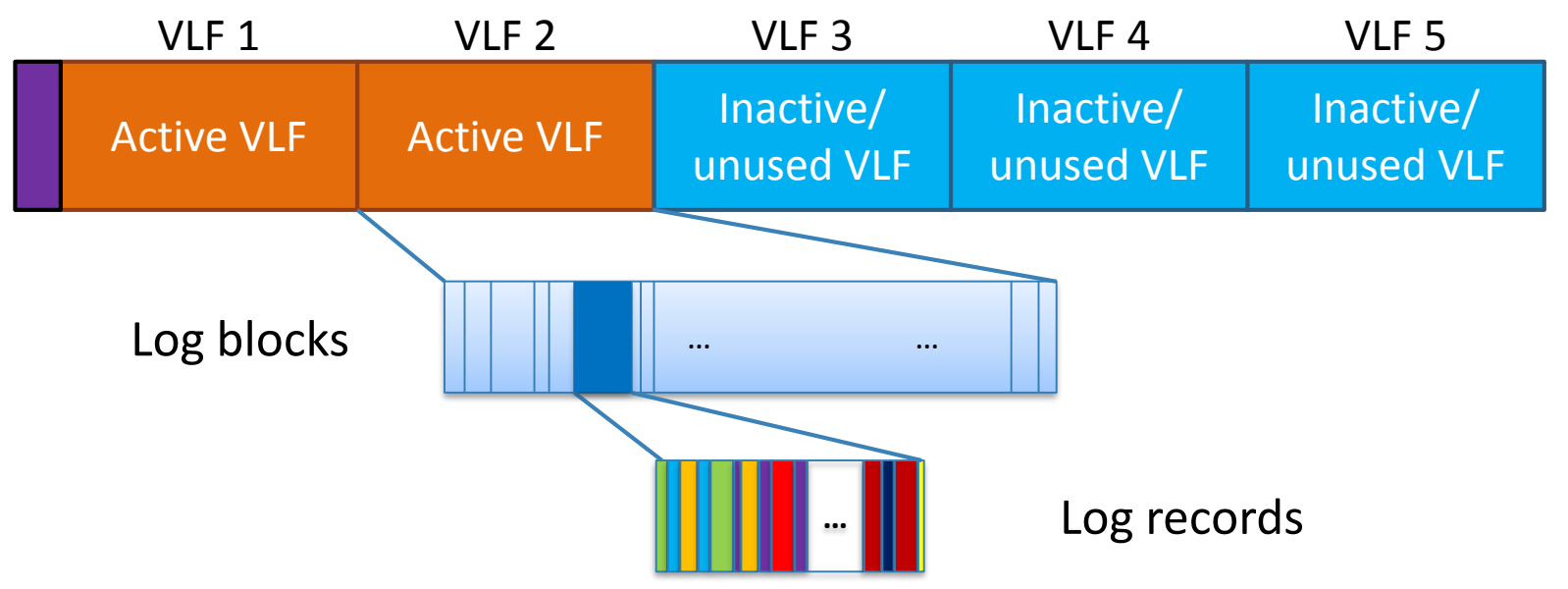

- Каждый VLF разбит на блоки журнала (log block)
- Размер блока от 512 байт до 60 Kбайт
- Блок может содержать записи журнала, относящиеся к разным транзакциям

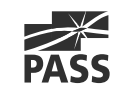

#### Транзакции и журнал транзакций

- Журнал транзакций содержит все модификации, сделанные каждой транзакцией
- Каждая транзакция генерирует несколько записей в журнале
- **SQL Server использует журнал с упреждающей записью (write-ahead log)** 
	- Может быть изменена в режиме отложенных транзакций (Delayed Durability)

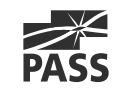

### Демонстрация

Просмотр записей журнала транзакций

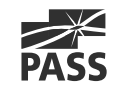

# Подтверждение транзакции (commit)

Этапы подтверждения транзакции:

- 1. Все записи журнала транзакций, включая LOP\_COMMIT\_XACT, должны быть записаны на диск
- 2. Ждет подтверждения от сервера, участвующего в синхронном зеркальном отображении БД (synchronous mirror), или сервера AlwaysOn Availability Group
- 3. Освобождает все блокировки
- 4. Отправляет подтверждение пользователю

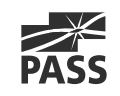

# Запись транзакций в файл (flush)

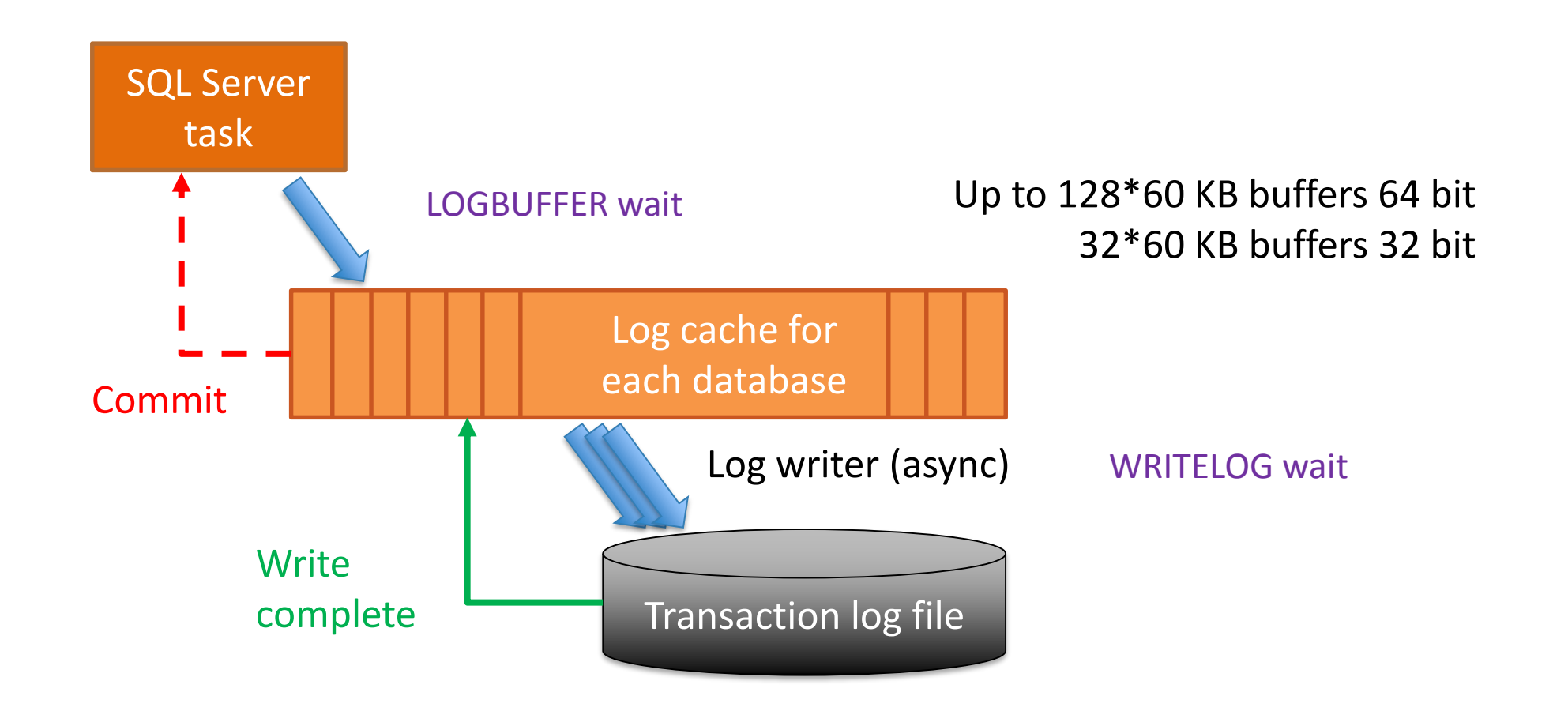

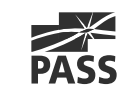

## Особенности записи транзакций в файл

- Всегда выполняется последовательно
	- Наличие нескольких файлов журнала не дает никаких преимуществ в производительности
- Есть ограничения по пропускной способности записи в файл лога (outstanding I/O)

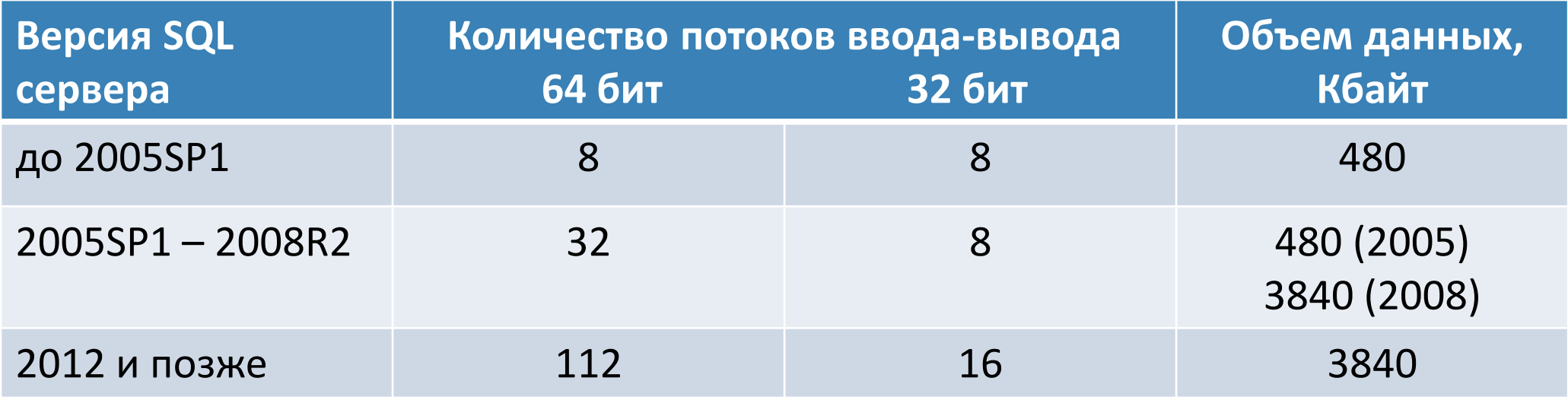

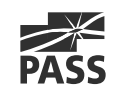

# Операции с файлами журнала транзакций

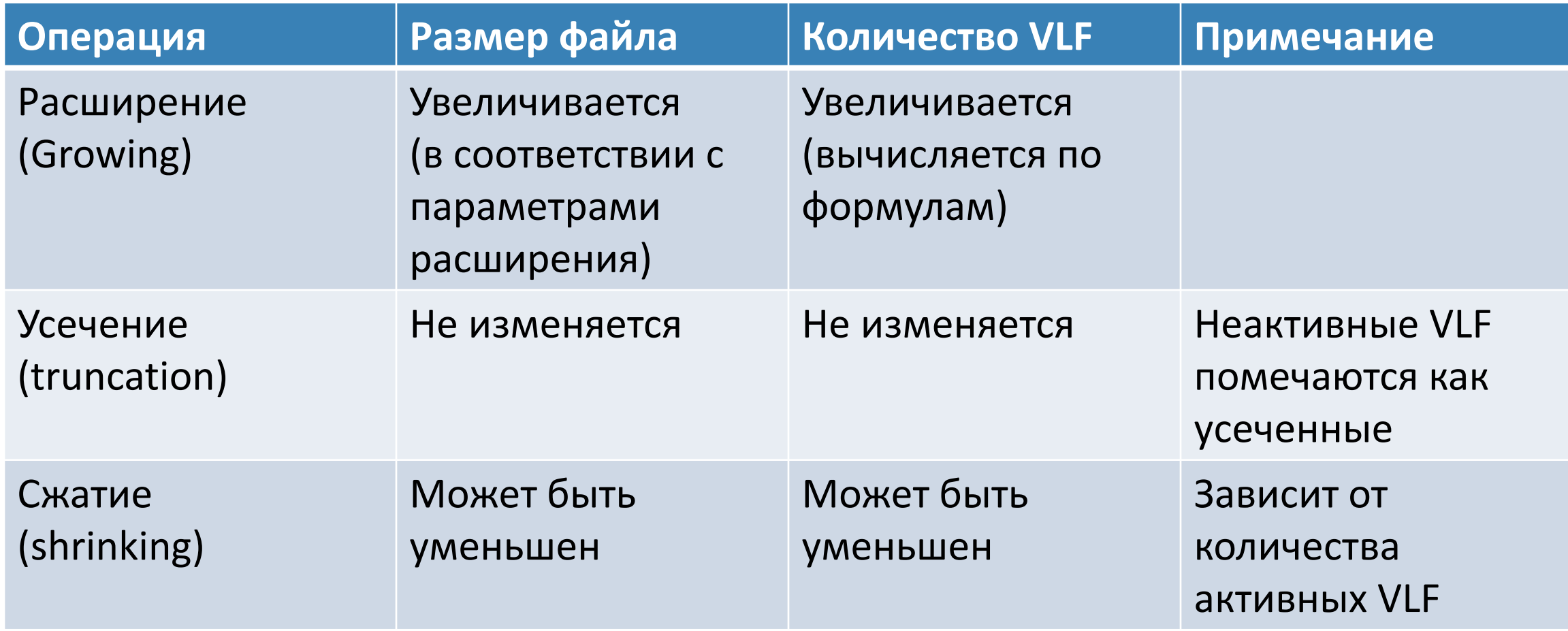

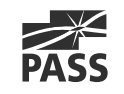

# Расширение файла журнала (1)

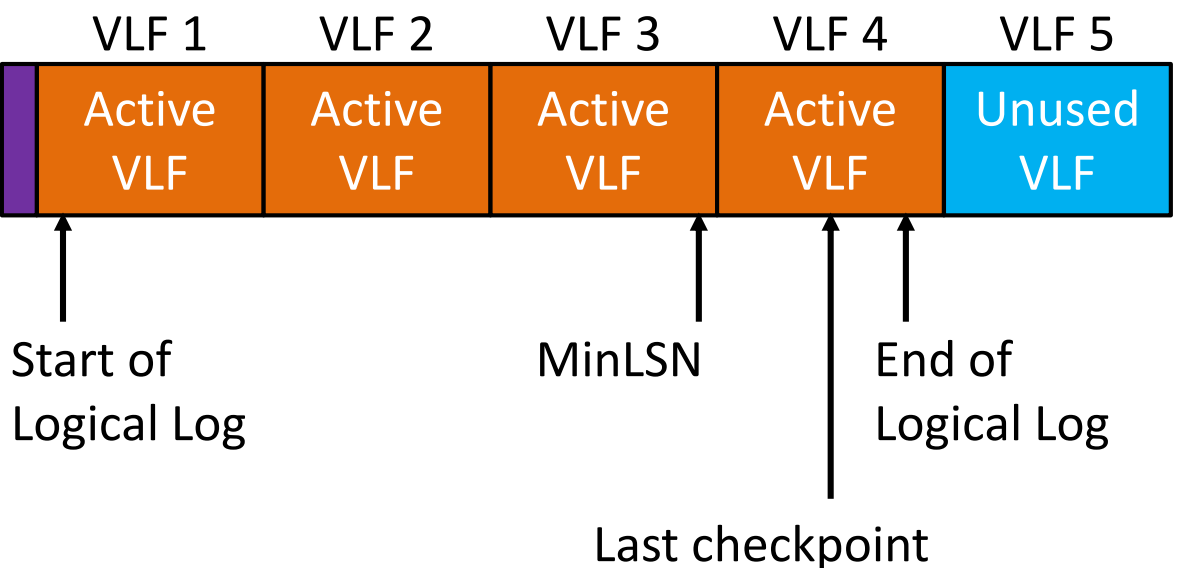

- SQL сервер выделяет столько VLF, сколько нужно для отката самой длинной транзакции
- **Новые VLF всегда заполняются нулями**

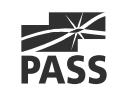

# Расширение файла журнала (2)

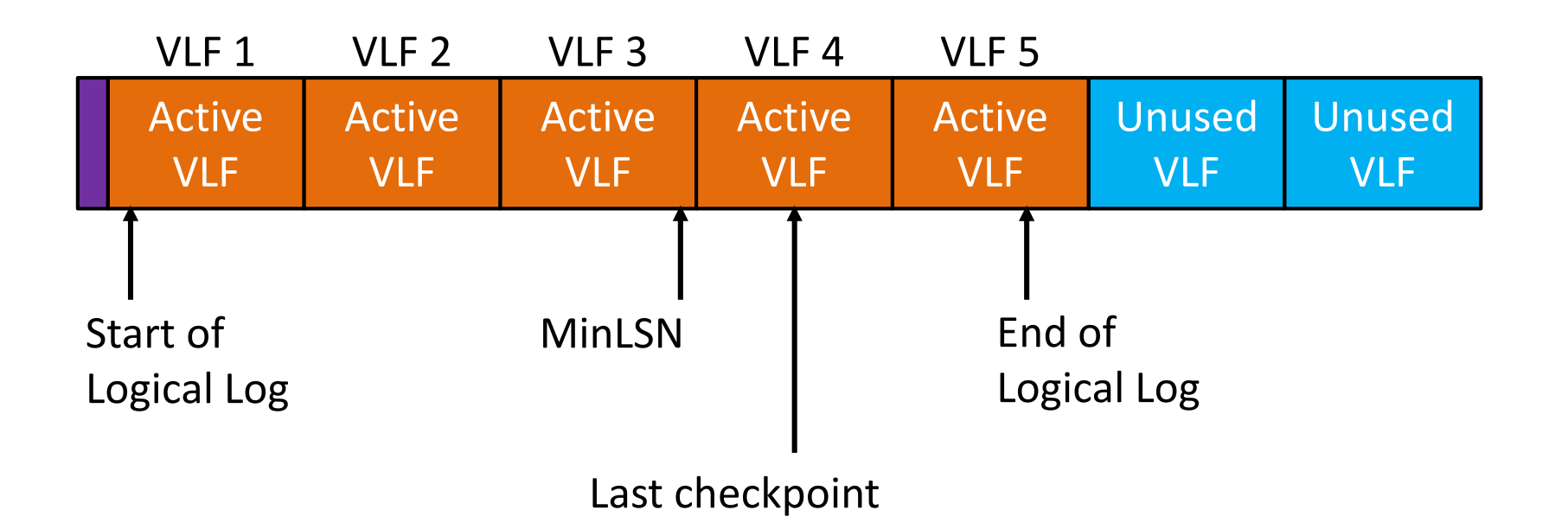

- SQL сервер выделяет столько VLF, сколько нужно для отката самой длинной транзакции
- **Новые VLF всегда заполняются нулями**

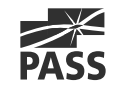

# Алгоритм определения размера VLF

- Используется при создании файла лога во всех версиях SQL сервера
- Используется при расширении файла лога в старых версиях (до SQL сервер 2012 включительно)
- Зависит от размера, на который будет расширен файл журнала
- Размер каждого нового VLF примерно одинаков

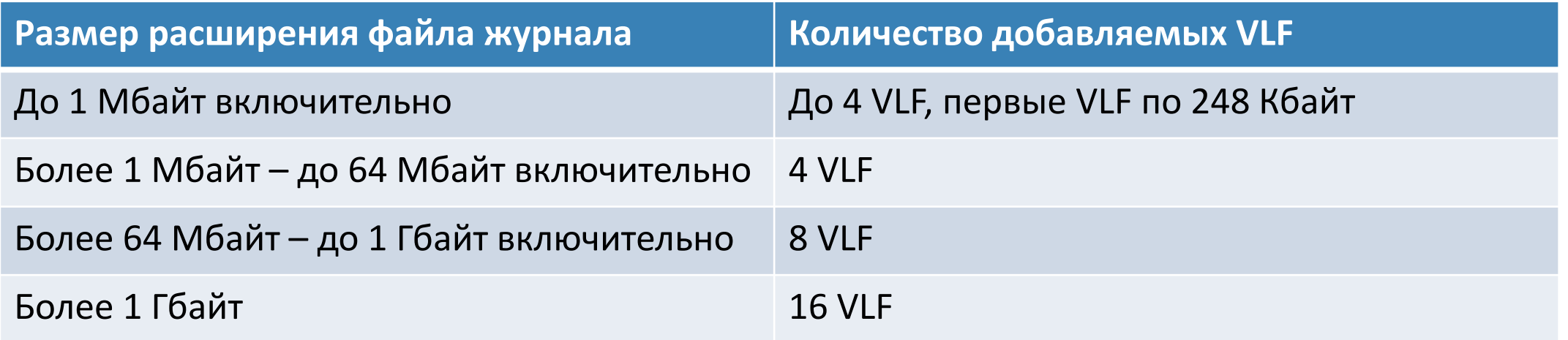

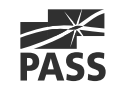

# Новый алгоритм определения размера VLF

- Используется только при расширении файла лога в версиях, начиная с SQL сервера 2014
- Зависит от размера, на который будет расширен файл журнала
	- Если размер расширения файла меньше 1/8 текущего размера, будет создан 1 VLF
	- Если больше, то используется старый алгоритм

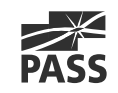

#### Параметры расширения файла журнала

- Файл журнала имеет начальный и максимальный размеры
- Максимальный размер может быть фиксированным или неограниченным\*
- Файл журнала может расширяться вручную или автоматически
- Если происходит расширение файла:
	- Создаются новые VLF и заполняются нулями
	- Вызывает задержку в обработке транзакций

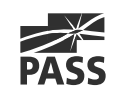

#### Неактивные записи журнала

Запись журнала становится неактивной в случае, если:

- Транзакция, к которой относится запись, подтверждена
- Страница с данными, которая была изменена этой транзакцией, была записана на диск в результате выполнения контрольной точки (checkpoint)
- Запись журнала не нужна для выполнения резервной копии БД или лога
- Запись журнала не нужна для любого механизма, который читает лог (зеркалирование, AlwaysOn Availability Group, транзакционная репликация, Change Data Capture)

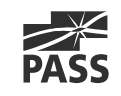

# Усечение журнала (1)

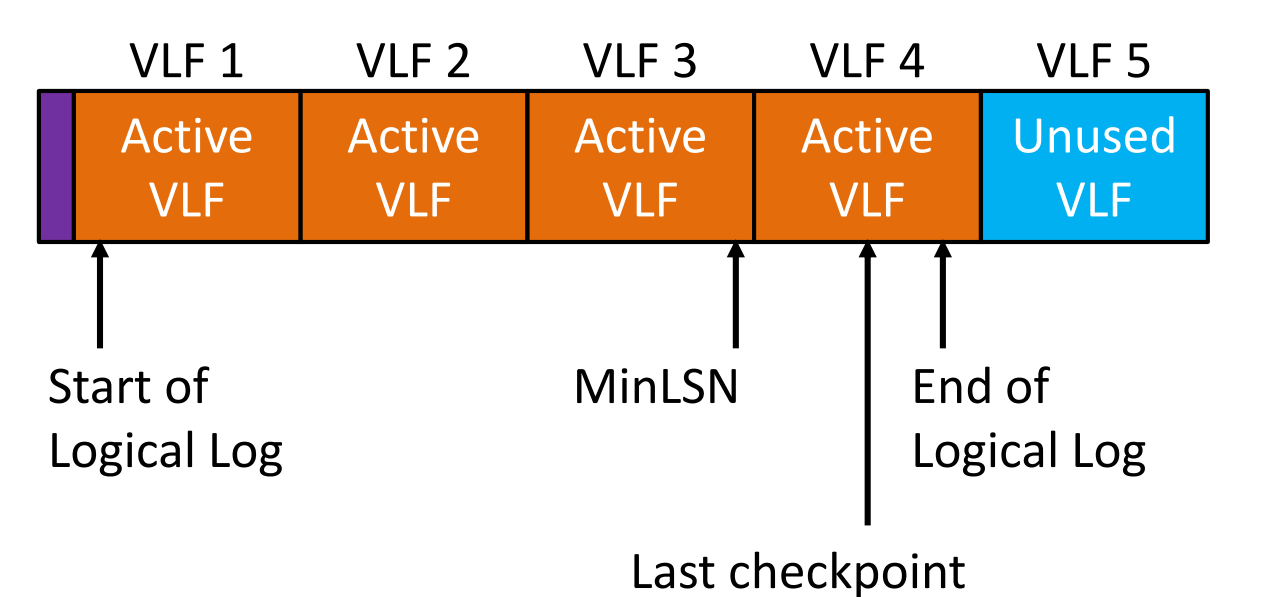

- **VLF усекается, если:** 
	- Не содержит активных записей лога
	- После контрольной точки в моделях восстановления simple/pseudo-full
	- После резервной копии лога в моделях восстановления full/bulk-logged

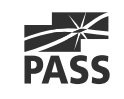

# Усечение журнала (2)

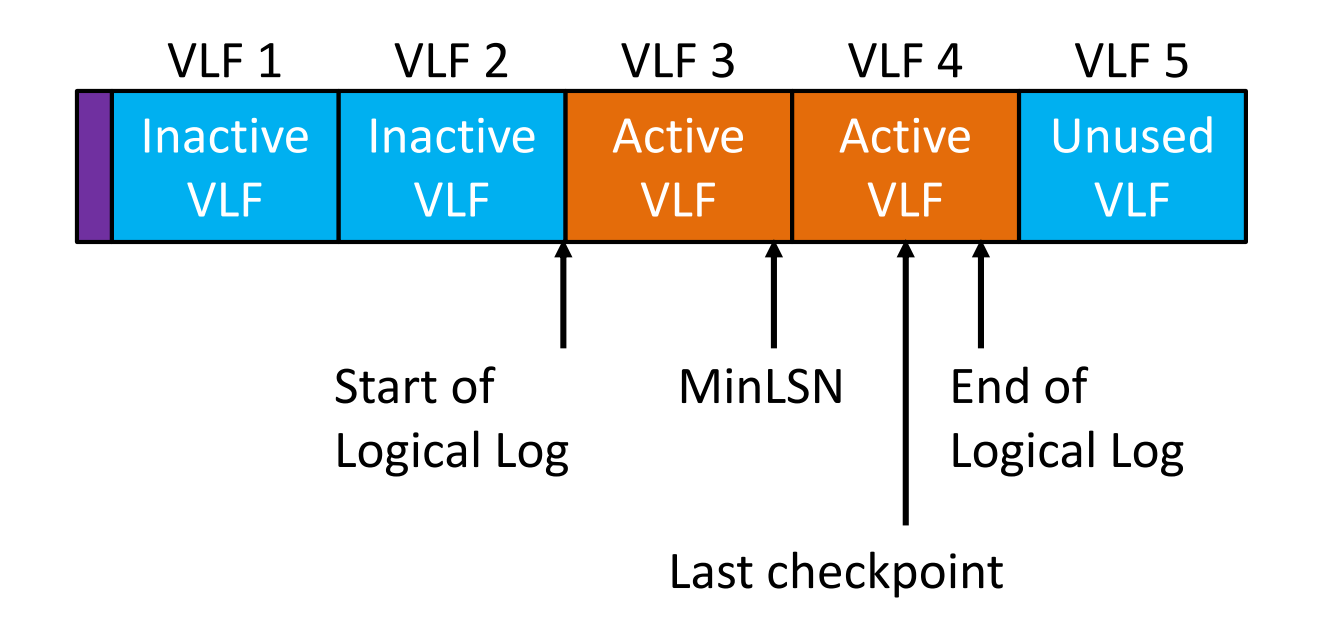

- **VLF помечен как усеченный**
- VLF не перезаписывается нулями

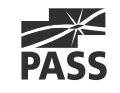

#### Циклическая перезапись журнала

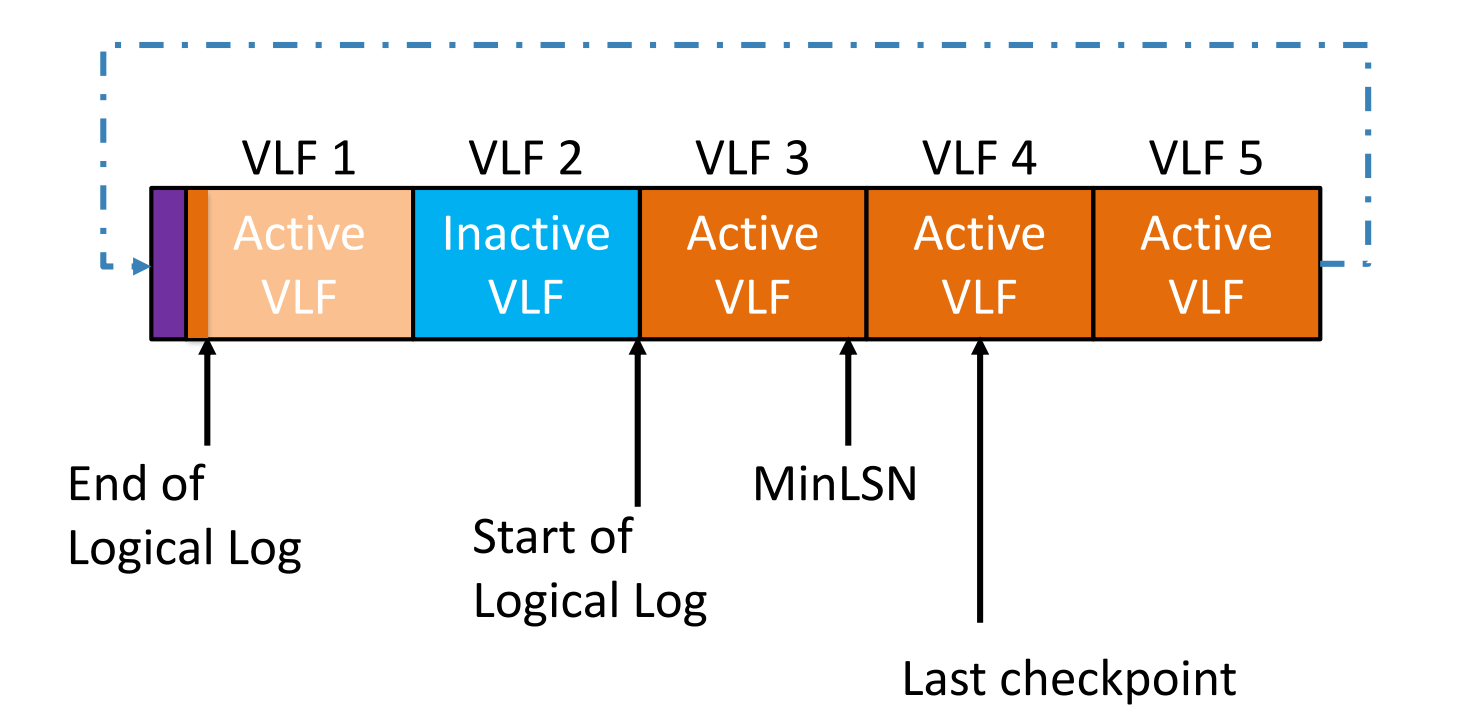

- **Неактивные VLF могут быть перезаписаны**
- Первый VLF обязательно должен быть неактивным

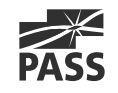

# Сжатие файла

- Автоматическое
	- Опция базы данных AUTO\_SHRINK
- Ручное
	- **Выполняется командой DBCC SHRINKFILE**
	- Сжимается только свободное место в конце файла (за счет неактивных VLF)
	- **Можно сжать максимум до первых 2 VLF**

## Устранение проблем

- Переполнение журнала (ошибка 9002)
- Сжатие файла лога
- Фрагментация журнала транзакций

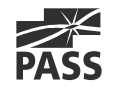

## Чрезмерный рост журнала

#### Причины:

- Как узнать? SELECT log\_reuse\_wait\_desc FROM sys.databases
- Описание в разделе «Factors That Can Delay Log Truncation» в статье <https://msdn.microsoft.com/en-us/ms190925.aspx>

#### Как исправить:

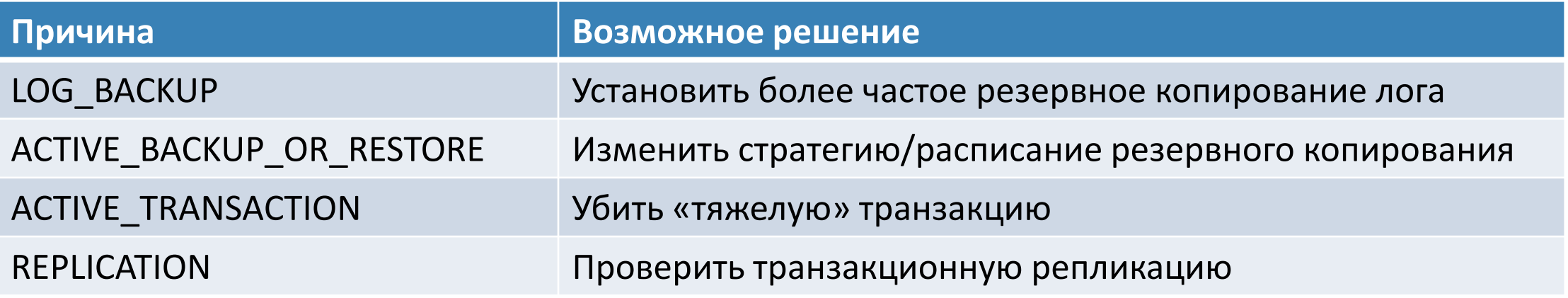

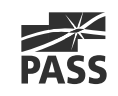

#### Мониторинг размера журнала

- Счетчики Performance Monitor (раздел SQLServer:Databases)
	- Log File(s) Size (KB)
	- Log File(s) Used Size (KB)
	- Percent Log Used
	- **Log Growths**
- **DBCC SQLPERF(LOGSPACE)**
- sys.dm\_db\_log\_space\_usage (начиная с версии SQL Server 2012)

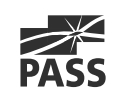

# Ошибка 9002

Если файл лога не может быть расширен автоматически:

- Возникнет ошибка 9002
- Откат всех незавершенных транзакций
- Остановка работы SQL сервера

Как исправить:

- Посмотреть причину, затем выполнить соответствующее действие
- Расширить файл журнала (если возможно)
- Добавить дополнительный файл журнала

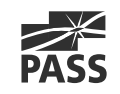

## Демонстрация

- Переполнение журнала и ошибка 9002
- Удаление лишних файлов журнала

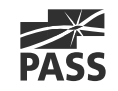

## Сжатие журнала

Последовательность:

- Выполнить DBCC LOGINFO для оценки количества VLF и последнего активного VLF
- Сделать усечение лога
	- Резервная копия лога
	- Контрольная точка (checkpoint)
- Дождаться перехода активной части лога в начало файла и сделать усечение повторно
- Выполнить DBCC SHRINKFILE

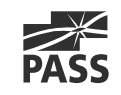

# Фрагментация VLF

- **VLF добавляются в процессе расширения лога** 
	- Неправильные значения расширения лога могут привести к созданию большого числа маленьких VLF
- Усеченные VLF могут быть в любом месте файла лога
	- Приводит к фрагментации в логической последовательности VLF
- Вызывает проблемы в производительности журнала транзакций, резервном копировании/восстановлении, операциях чтения лога
- Если количество VLF составляет сотни или тысячи, стоит задуматься о дефрагментации VLF

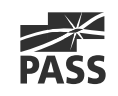

# Дефрагментация VLF

- Выполнить сжатие файла лога
- Повторить сжатие до достижения минимального размера
- Изменить размер журнала транзакций и/или параметры авторасширения
	- Размер VLF не следует делать больше 500 Мбайт
	- При ручном расширении увеличивать размер файла максимум на 8 Гбайт

# Демонстрация

- Сжатие файла лога
- Дефрагментация VLF

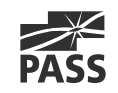

# Отложенные транзакции (Delayed Durability)

- Версия SQL сервера 2014 и выше
- Подтверждение транзакции (commit) происходит до записи на диск
- Задается на уровне базы данных
- Преимущества:
	- Сокращение ожиданий
	- Увеличение пропускной способности за счет большего размера блоков журнала
- Недостатки:
	- Риск потери данных, нарушение целостности в случае сбоя

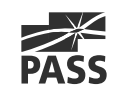

#### Запись отложенных транзакций

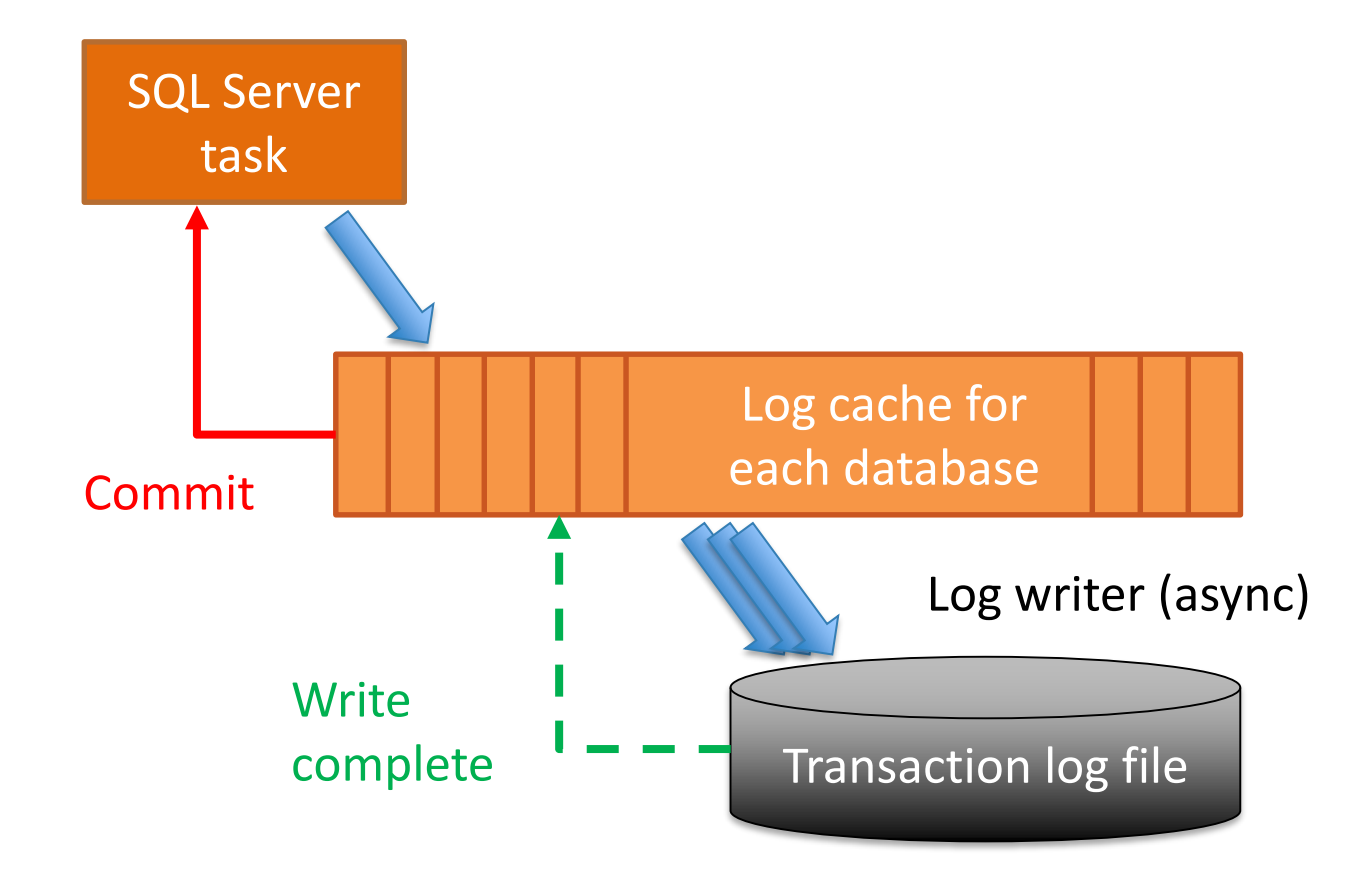

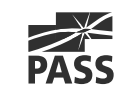

### Демонстрация

Производительность отложенных транзакций

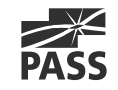

#### Рекомендации по администрированию

- Разместить журнал транзакций на высокоскоростном отдельном физическом диске/дисковой подсистеме
- Только один файл журнала
- Не использовать параметр авторасширения файла в процентах
- Следить за производительностью и ростом журнала
- Предотвращать переполнение журнала
- Управлять количеством VLF
- Подумайте о переходе на новую версию SQL сервера

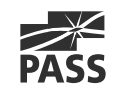

#### Рекомендации по производительности

- Увеличить размер транзакций
- Удалить неиспользуемые индексы
- Сократить количество разбиений страниц за счет перестроения индексов с другим Fillfactor
- Оценить производительность/задержку решений HA&DR, которые используют журнал транзакций
- Подумайте об использовании возможностей SQL сервера 2014
	- Отложенные транзакции (Delayed Durability)
	- Оптимизация в памяти (In-Memory OLTP)

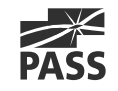

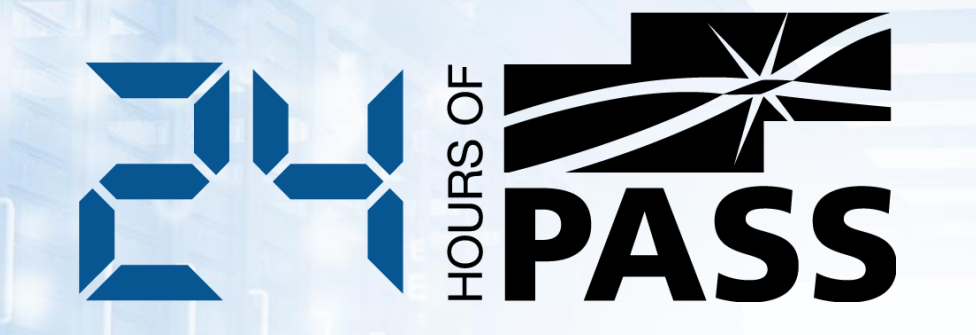

٥

Ō

#### **Вопросы?**

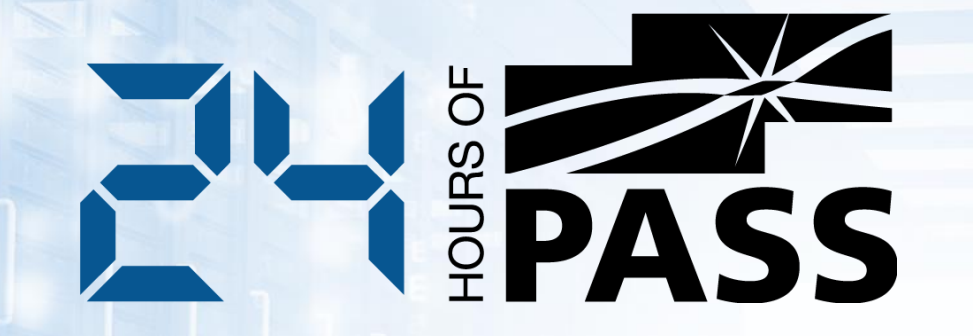

#### **Спасибо за внимание!**

Ō